# **ИНФОРМАЦИОННАЯ СИСТЕМА ДЛЯ ПРОВЕДЕНИЯ**

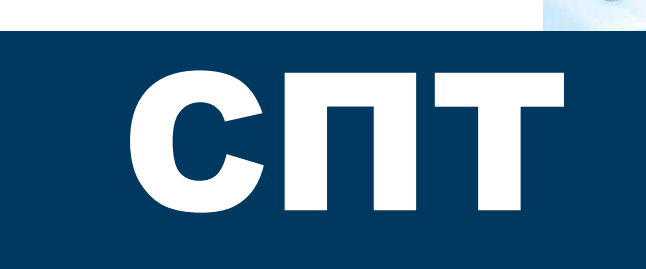

#### **РОЛИ ВНУТРИ СИСТЕМЫ**

- Администратор
- Ответственный за СПТ
- Наблюдатель

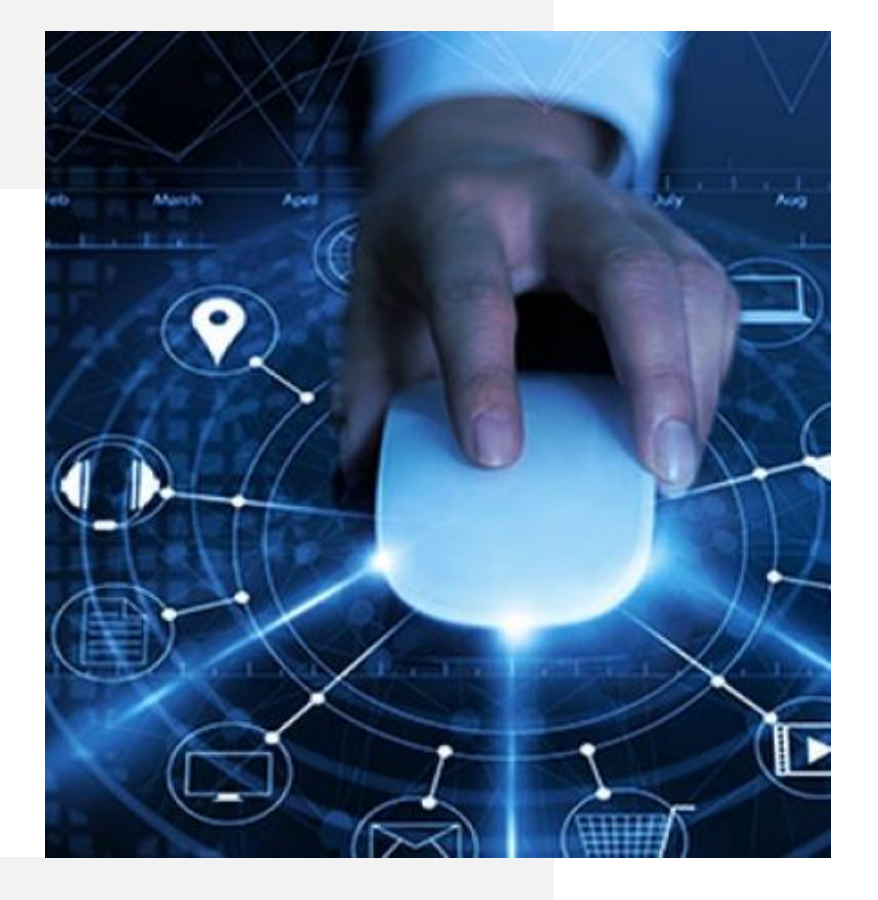

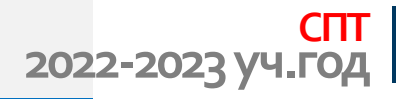

#### **АДМИНИСТРАТОР**

- Организует системные справочники (список районов, образовательных учреждений)
- Регистрирует в системе пользователей (ответственных за СПТ и наблюдателей)
- Оказывает техническую поддержку пользователям системы

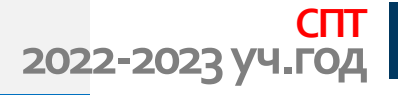

# **34.rpspt.ru rpspt.ru**

#### **ПРОХОЖДЕНИЕ ТЕСТИРОВАНИЯ**

# **34.rpspt.ru/reg**

#### **РЕГИСТРАЦИЯ НОВОГО ОТВЕТСТВЕННОГО ЗА СПТ И НАБЛЮДАТЕЛЯ**

# **34.rpspt.ru/login**

#### **ВХОД В СИСТЕМУ ОТВЕТСТВЕННОГО ЗА СПТ И НАБЛЮДАТЕЛЯ**

#### **СПТ 2022-2023 уч.год**

#### **ТЕСТ С-140 СТУДЕНТЫ СПО И ВУЗОВ**

#### **ТЕСТ В-140 УЧАЩИЕСЯ 10-11 КЛАССОВ**

#### **ТЕСТ А-110 УЧАЩИЕСЯ 7-9 КЛАССОВ**

• **РЕГИСТРАЦИЯ** ПО АДРЕСУ 34.rpspt.ru/reg **НОВОГО** ОТВЕТСТВЕННОГО

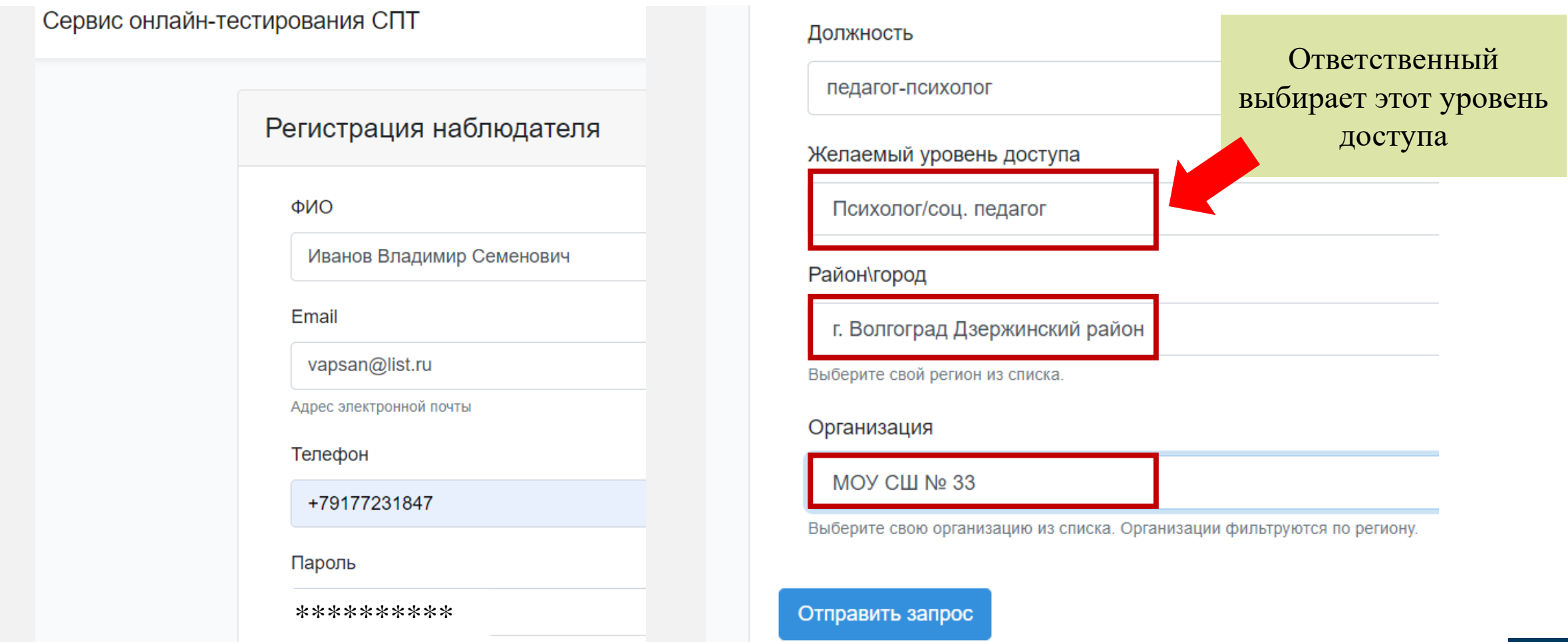

**СПТ**

**2022-2023 уч.год**

- Администратор проверяет заявку согласно данным Комитета. Если такой ответственный есть в списке Комитета, то заявка удовлетворяется. **Проверить тех, кто уволился!**
- **Срок проверки - 1 сутки**. Если не пришло письмо на почту о доступе, то можете попробовать зайти в систему по своему логину и паролю.

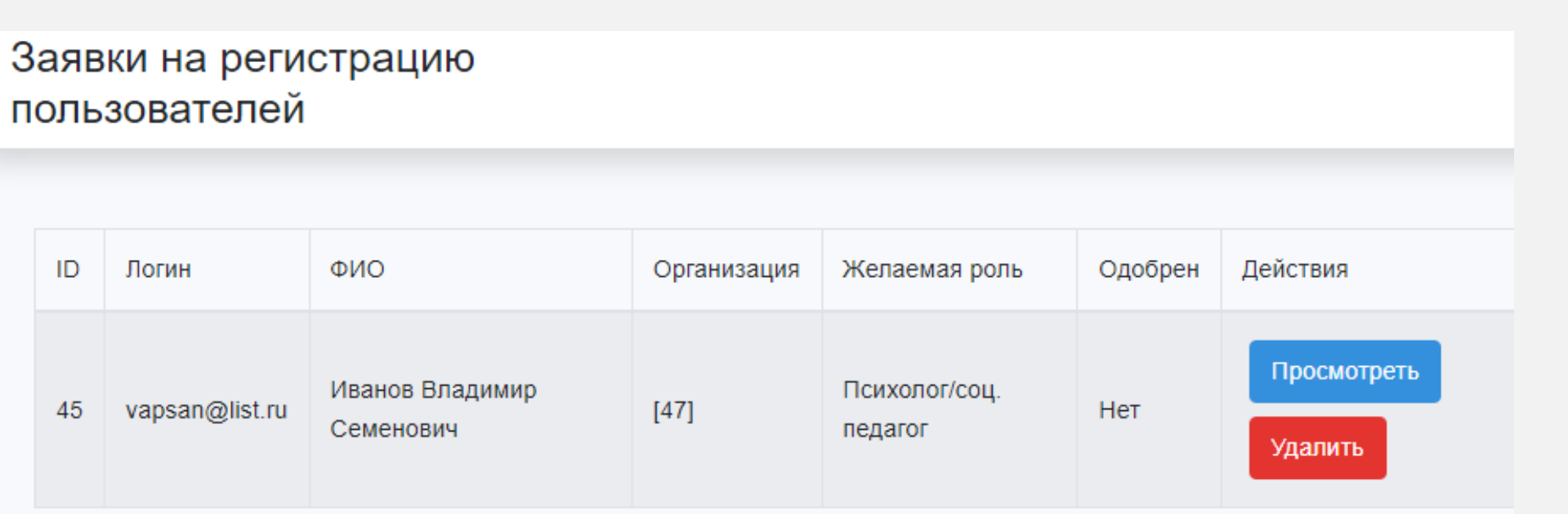

**Если при регистрации вашей организации нет в списке, то пишите в тех. поддержку.** 

# **it.help@vgapkro.ru**

**В письме указываете район, полное и сокращенное наименование.**

**После добавления учреждения повторите регистрацию**

**СПТ**

**2022-2023 уч.год**

• ВХОД В СИСТЕМУ по адресу 34.rpspt.ru/login ДЛЯ ТЕХ, КТО **В ПРОШЛОМ ГОДУ РАБОТАЛ В СПТ** И НОВЫХ ОТВЕТСТВЕННЫХ ПОСЛЕ РЕГИСТРАЦИИ

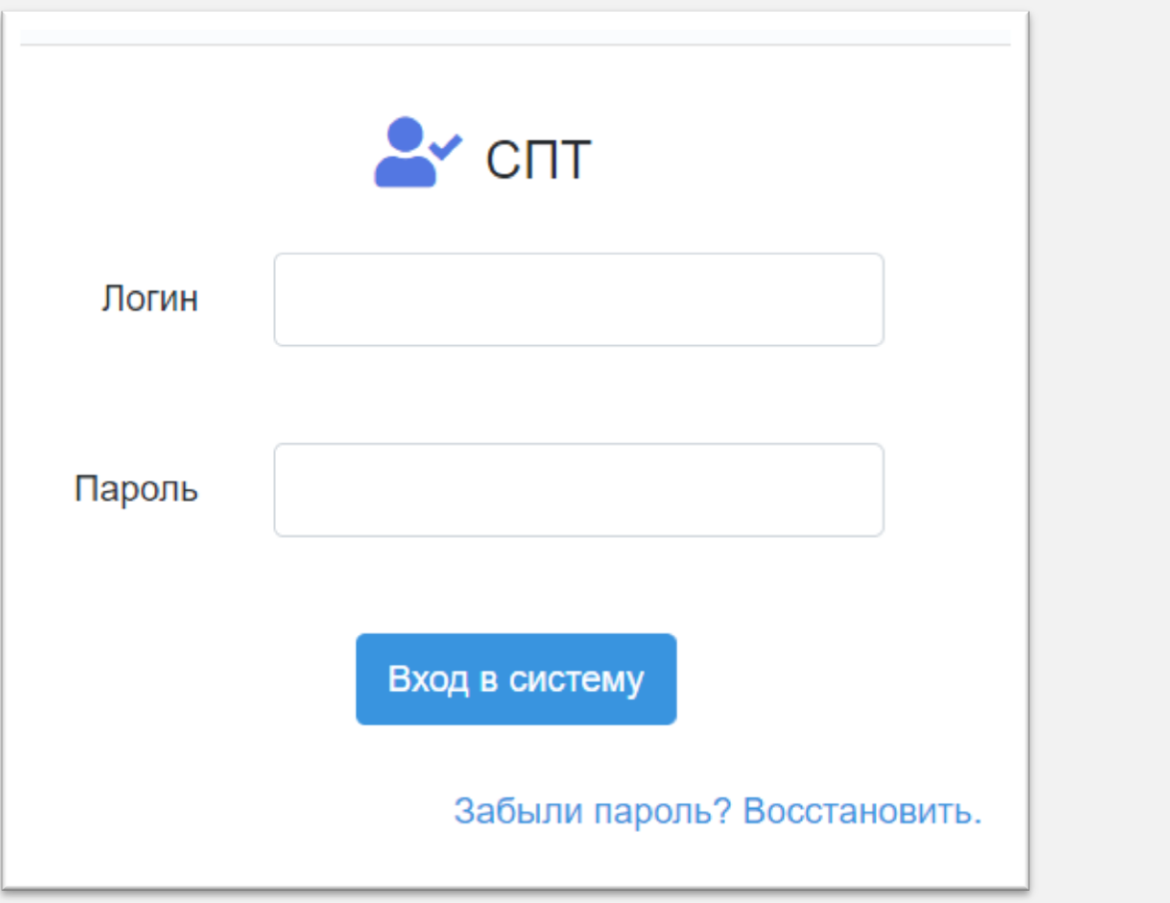

**СПТ**

**2022-2023 уч.год**

• ВОССТАНОВЛЕНИЕ ПАРОЛЯ

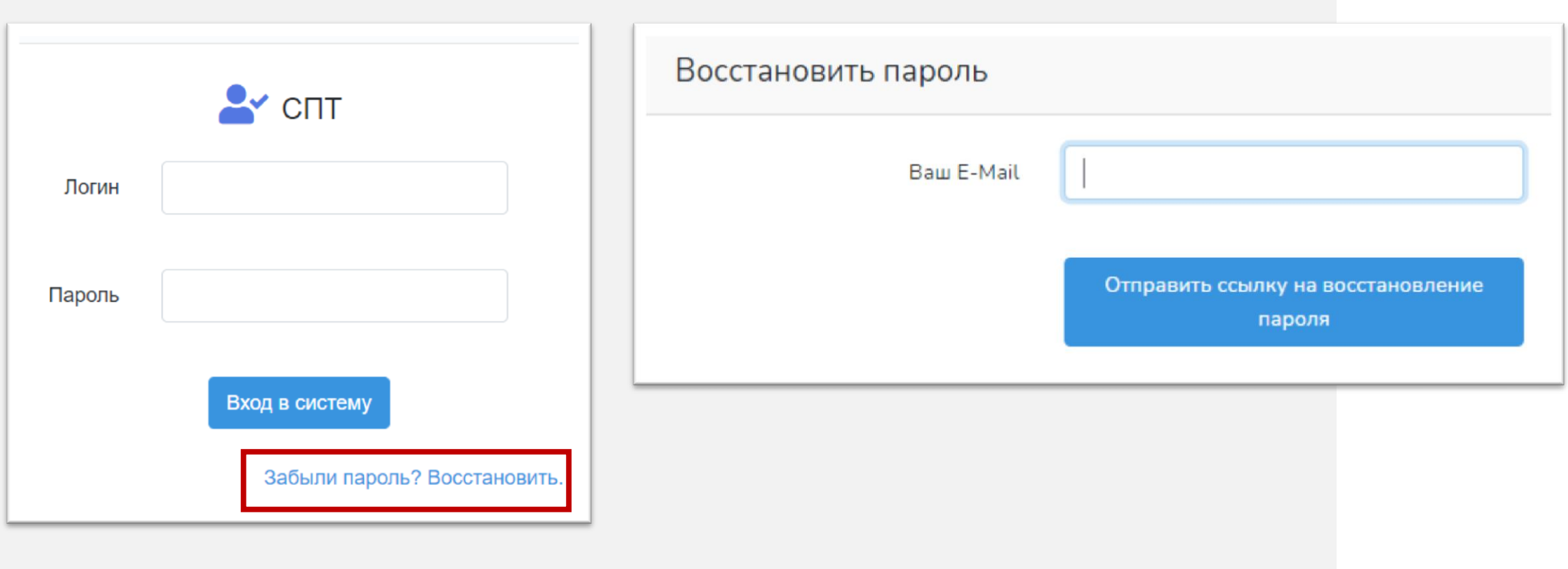

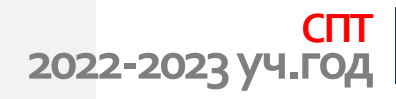

• ВОССТАНОВЛЕНИЕ ПАРОЛЯ

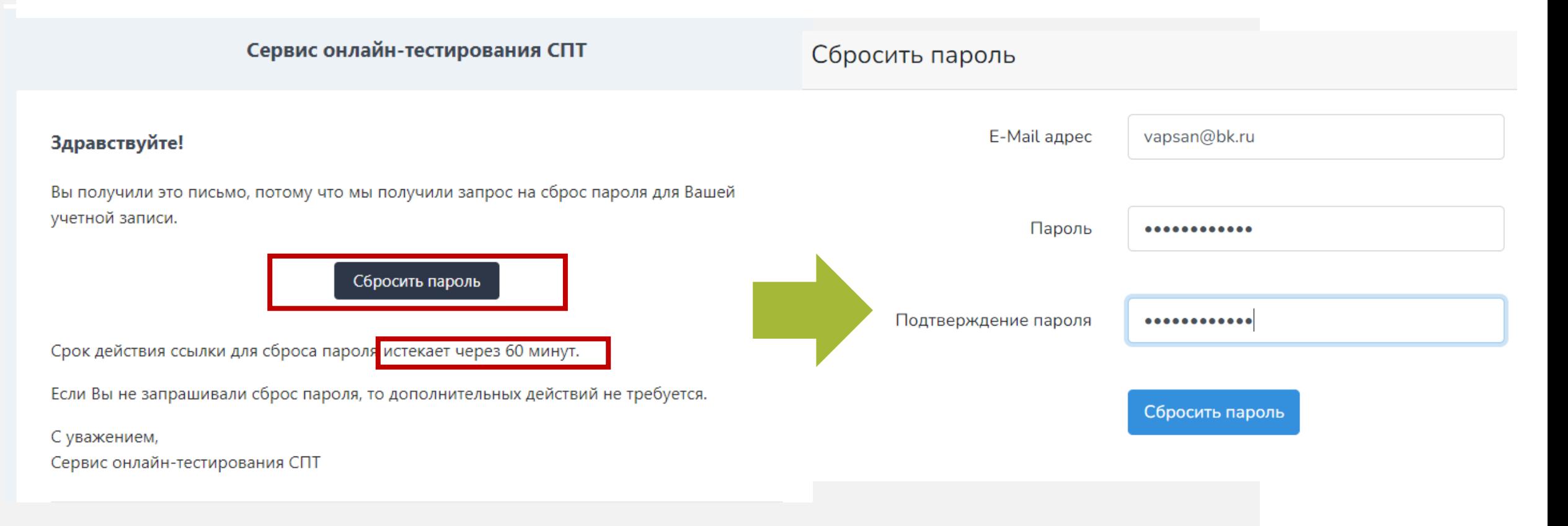

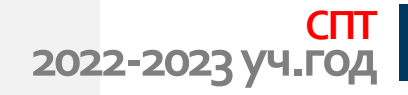

• Создает классы

**22 Список классов** 

ВНИМАНИЕ! Буквы не отделяются от номера класса

Например, 7А

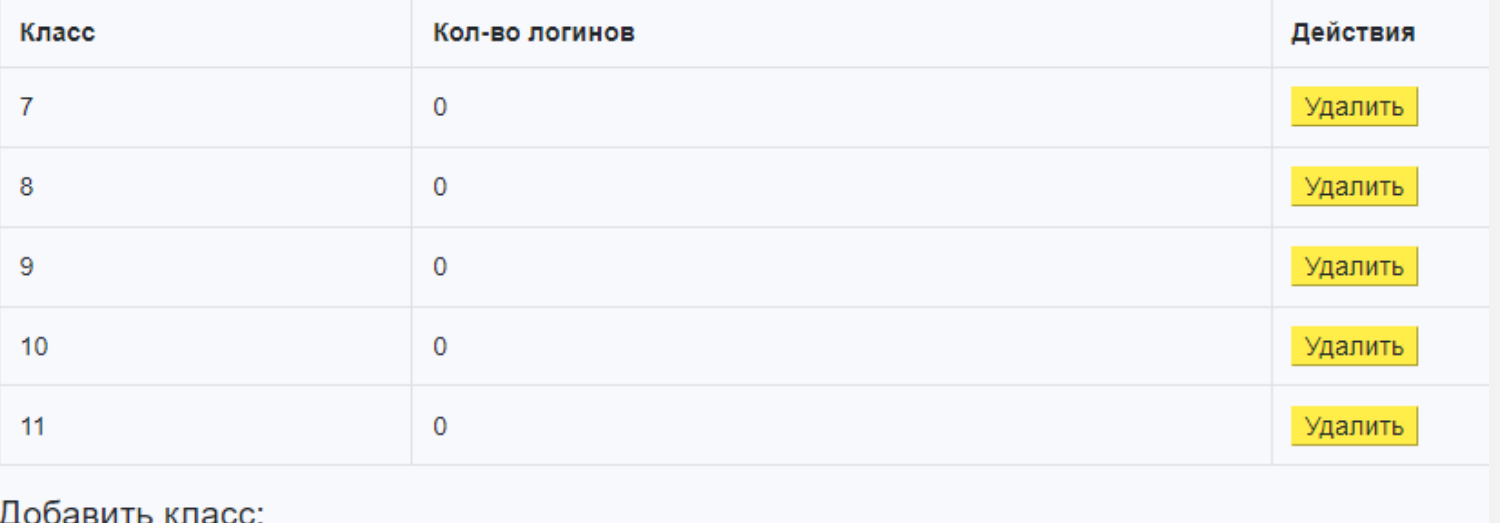

Добавить

#### **ВАЖНО!!! ЕСЛИ НАЖАТЬ КНОПКУ «УДАЛИТЬ», ТО УДАЛЯЕТСЯ КЛАСС ВМЕСТЕ С ЛОГИНАМИ!**

**СПТ 2022-2023 уч.год**

- Генерирует логины
- **E** Создание логинов

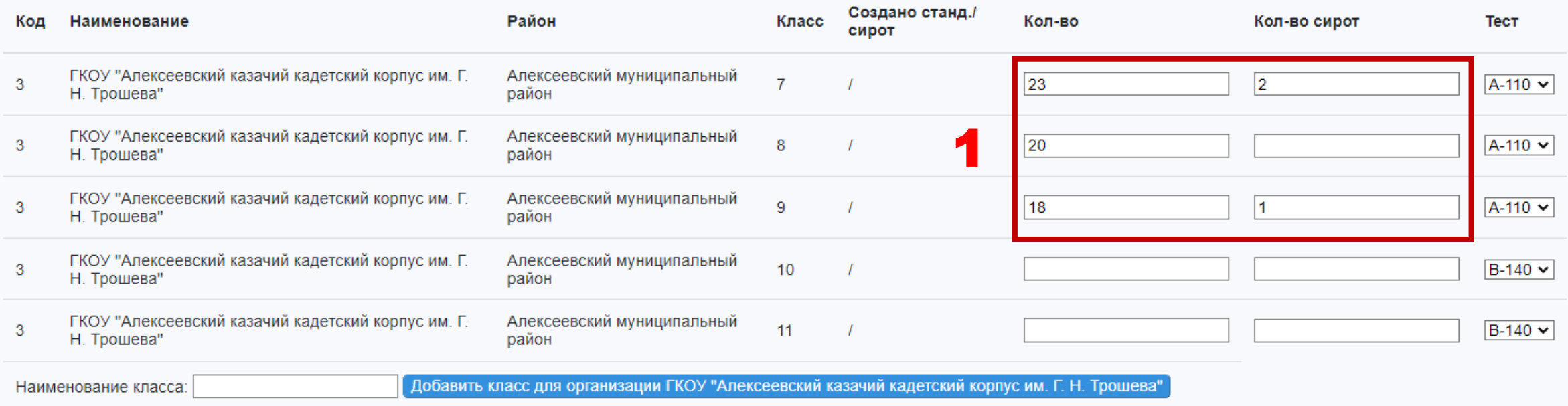

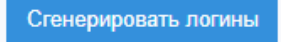

2

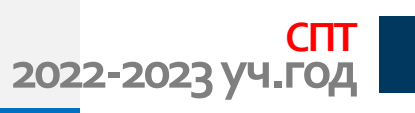

• Выгружает списки логинов, удаляет лишние столбы, создает столбец ФИО, вводит ФИО учащихся

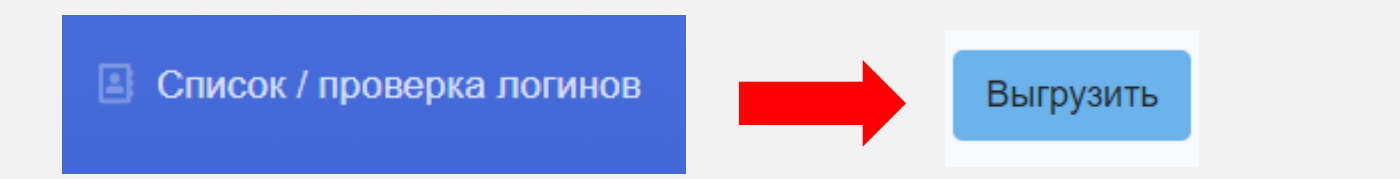

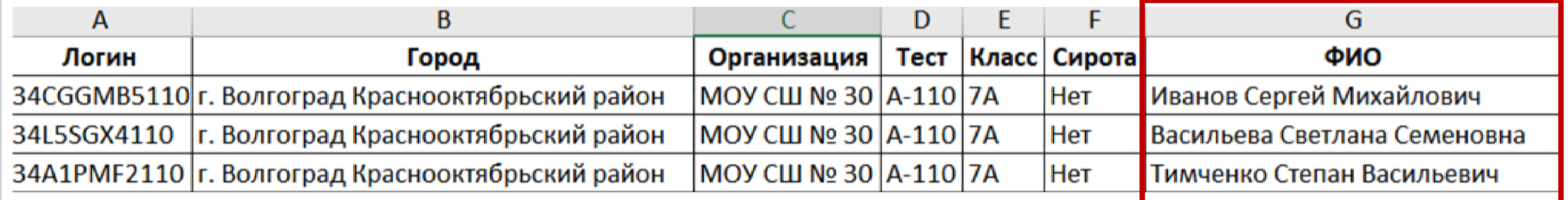

#### **34YDD43P110S – Логин для сироты заканчивается буквой S**

• Проводит тестирование на сайте **34.rpspt.ru** (согласно графику)

График прохождения социально-психологического тестирования обучающимися общеобразовательных организаций и профессиональных образовательных организаций Волгоградской области в 2022/2022учебном году

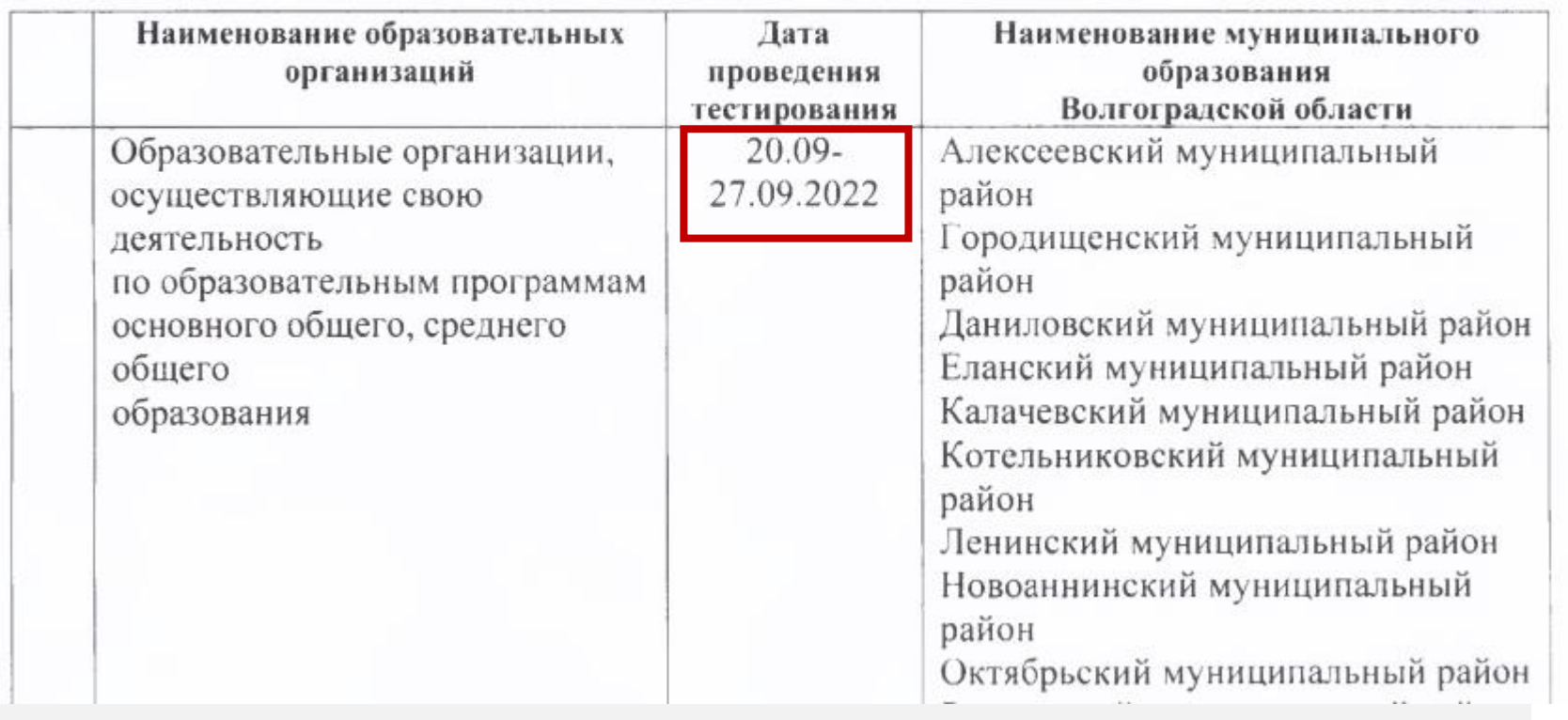

#### **Все материалы по СПТ размещены на сайте ВГАПО vgapkro.ru**

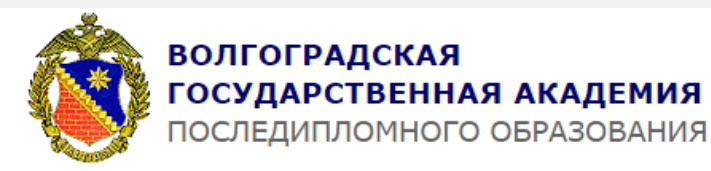

400012, г. Волгоград, ул Новодвинская, 19А Приемная: +8(8442) 606-613 Учебно-методическое управление: +8(8442) 606-609 E-mail: vgapo@volganet.ru

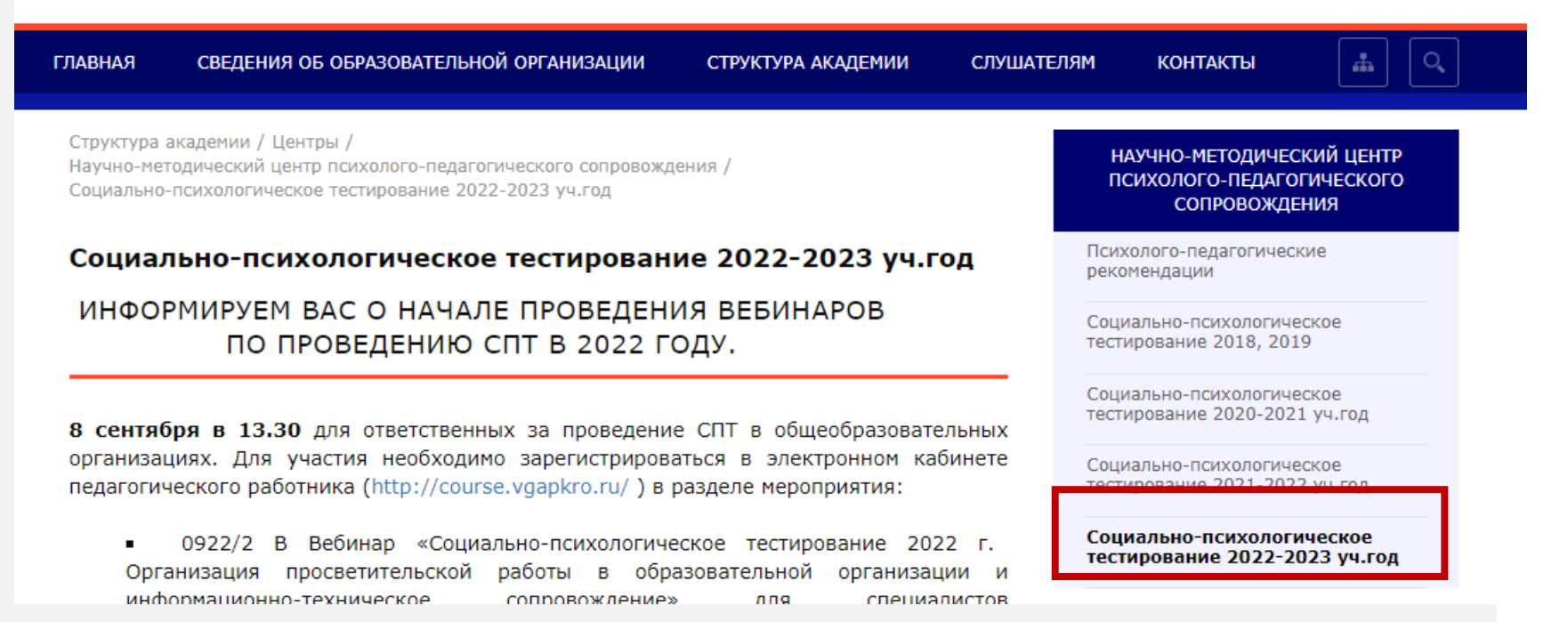

• После проведения тестирования скачивает результаты и анализирует их

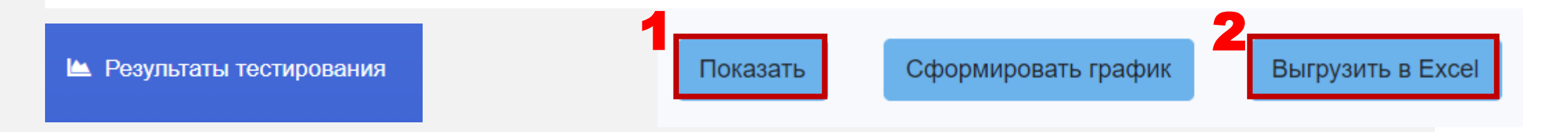

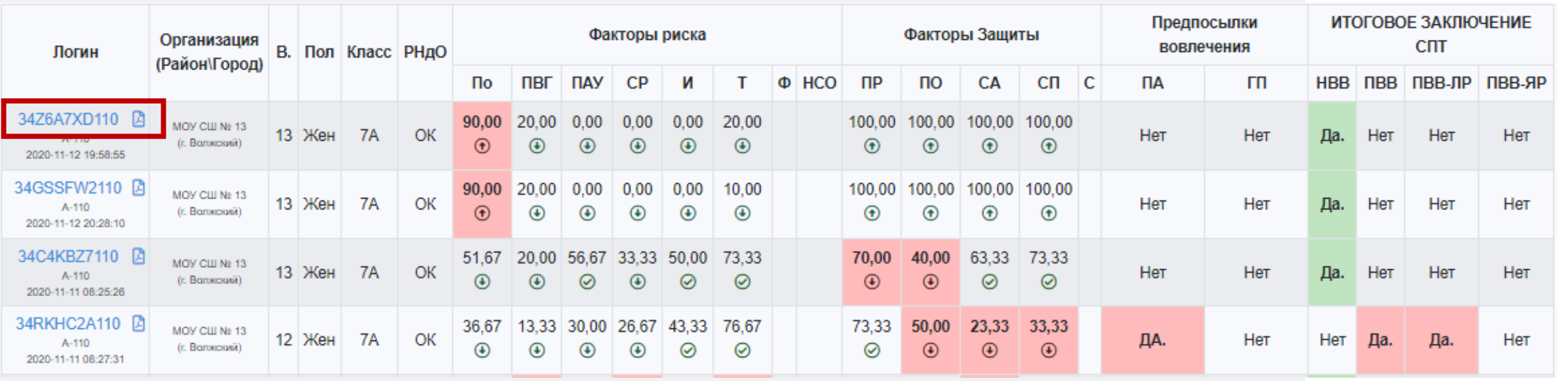

• Формирует данные о количестве респондентов для отчета

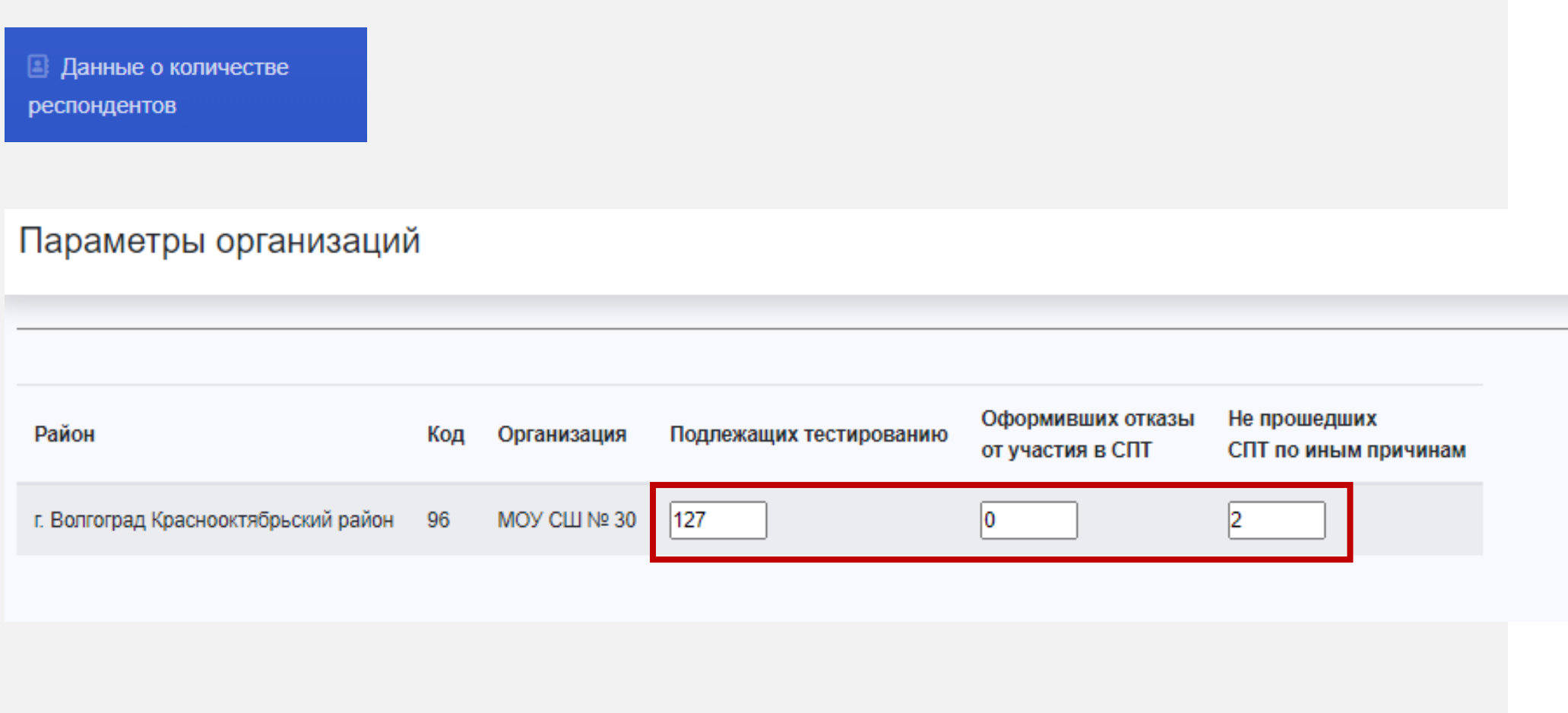

**СПТ 2022-2023 уч.год**

• Формирует отчет по классам

**Lill** Other No1

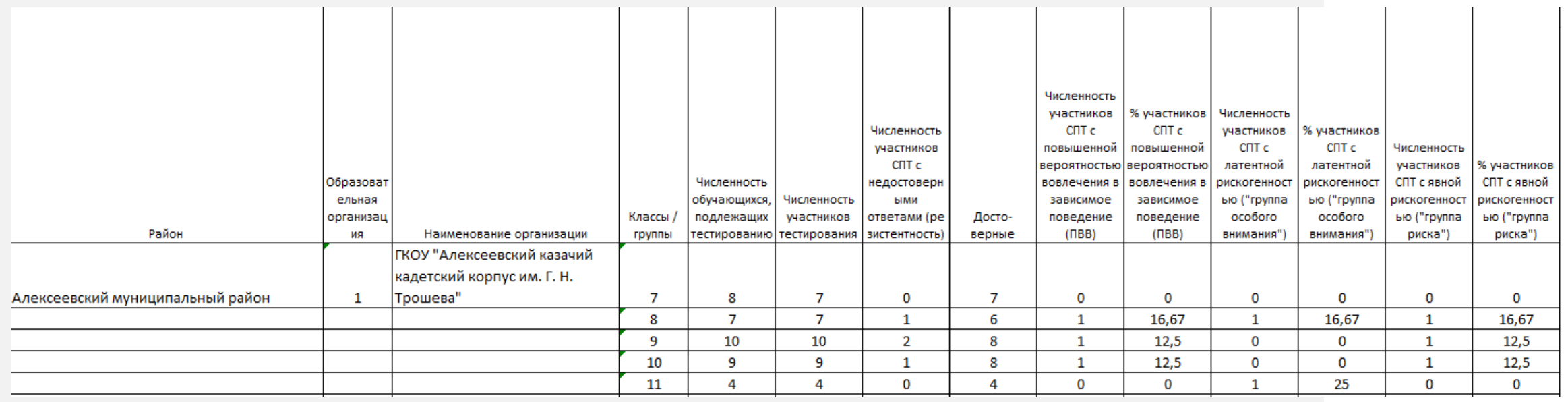

#### **НАБЛЮДАТЕЛЬ**

- Действует на уровне района или образовательного учреждения
- Получает доступ к текущей статистике

#### **НАБЛЮДАТЕЛЬ**

- Для регистрации наблюдателя необходимо подать на официальном бланке учреждения заявление о включении конкретного человека от учреждения (завуч, директор) или управления образованием (специалиста) в качестве наблюдателя.
- Отправить скан подписанного документа на адрес **it.help@vgapkro.ru Тема письма: Наблюдатель СПТ**
- Пройти регистрацию на сайте по адресу 34.rpspt.ru/reg

**СПТ**

**2022-2023 уч.год**

#### **НАБЛЮДАТЕЛЬ**

• При электронной регистрации указать доступ:

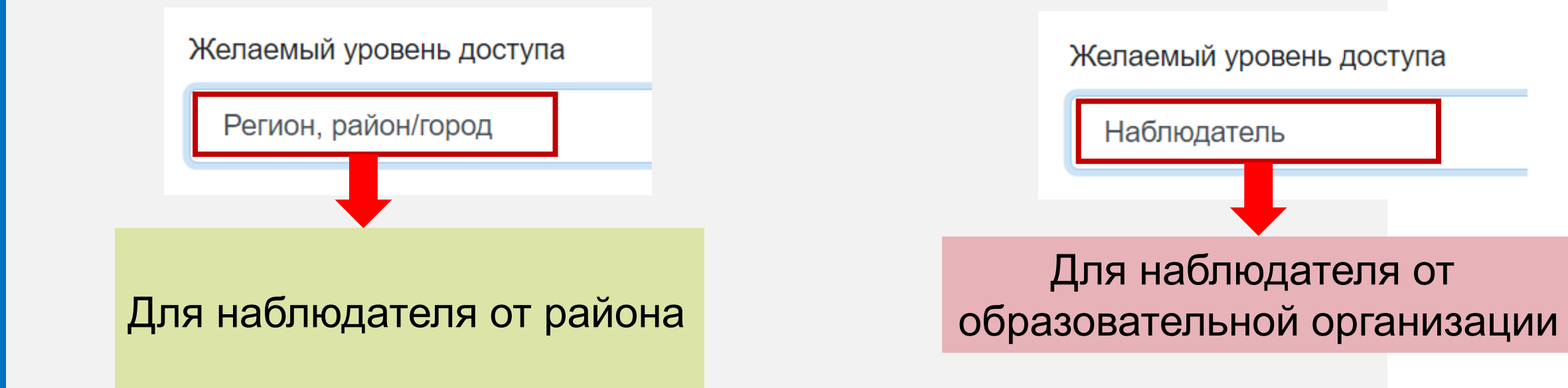

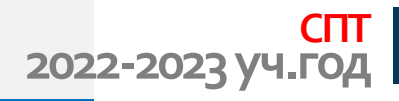

#### **ФОРМА ЗАЯВЛЕНИЯ ДЛЯ НАБЛЮДАТЕЛЯ**

Директору НМЦ ППС

П.П.Кучегашевой

заявка.

Прошу зарегистрировать в качестве наблюдателя СПТ сотрудника (наименование организации):

ΦΜΟ:

Должность:

Адрес электронной почты:

Уровень доступа: Образовательная организация или Район (указать один вариант)

Руководитель

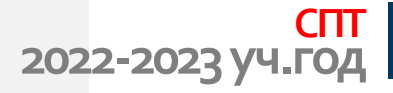

# **34.rpspt.ru rpspt.ru**

#### **ПРОХОЖДЕНИЕ ТЕСТИРОВАНИЯ**

# **34.rpspt.ru/reg**

#### **РЕГИСТРАЦИЯ ОТВЕТСТВЕННОГО ЗА СПТ И НАБЛЮДАТЕЛЯ**

# **34.rpspt.ru/login**

#### **ВХОД В СИСТЕМУ ОТВЕТСТВЕННОГО ЗА СПТ И НАБЛЮДАТЕЛЯ**

# **БЛАГОДАРЮ**

# **ЗА ВНИМАНИЕ!**

Владимир

Анатольевич

Петров

- $\Box \cdot +8 (8442) 606 624$
- it.help@vgapkro.ru
- vgapkro.ru $\mathscr{S}$

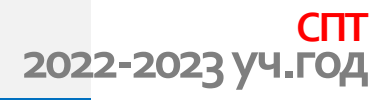